*I n [ ] : =* **SetDirectory["C:\\drorbn\\AcademicPensieve\\Album\\2020.10.31\_Hello\_to\_Newmarket\_Ride"]; Import["\*.kml"]**

*O u t [ ] =*

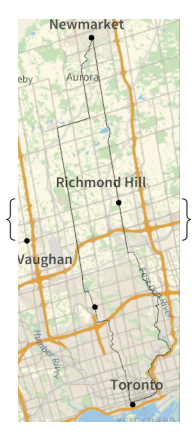

*I n [ ] : =* **SetDirectory["C:\\drorbn\\AcademicPensieve\\Album\\2020.10.31\_Hello\_to\_Newmarket\_Ride"]; (Interpretation[ImageResize[Import@**# **, 400],** # **] "") & /@ FileNames["\*.jpg" "\*.jpeg" "\*.png" "\*.mp4"]**

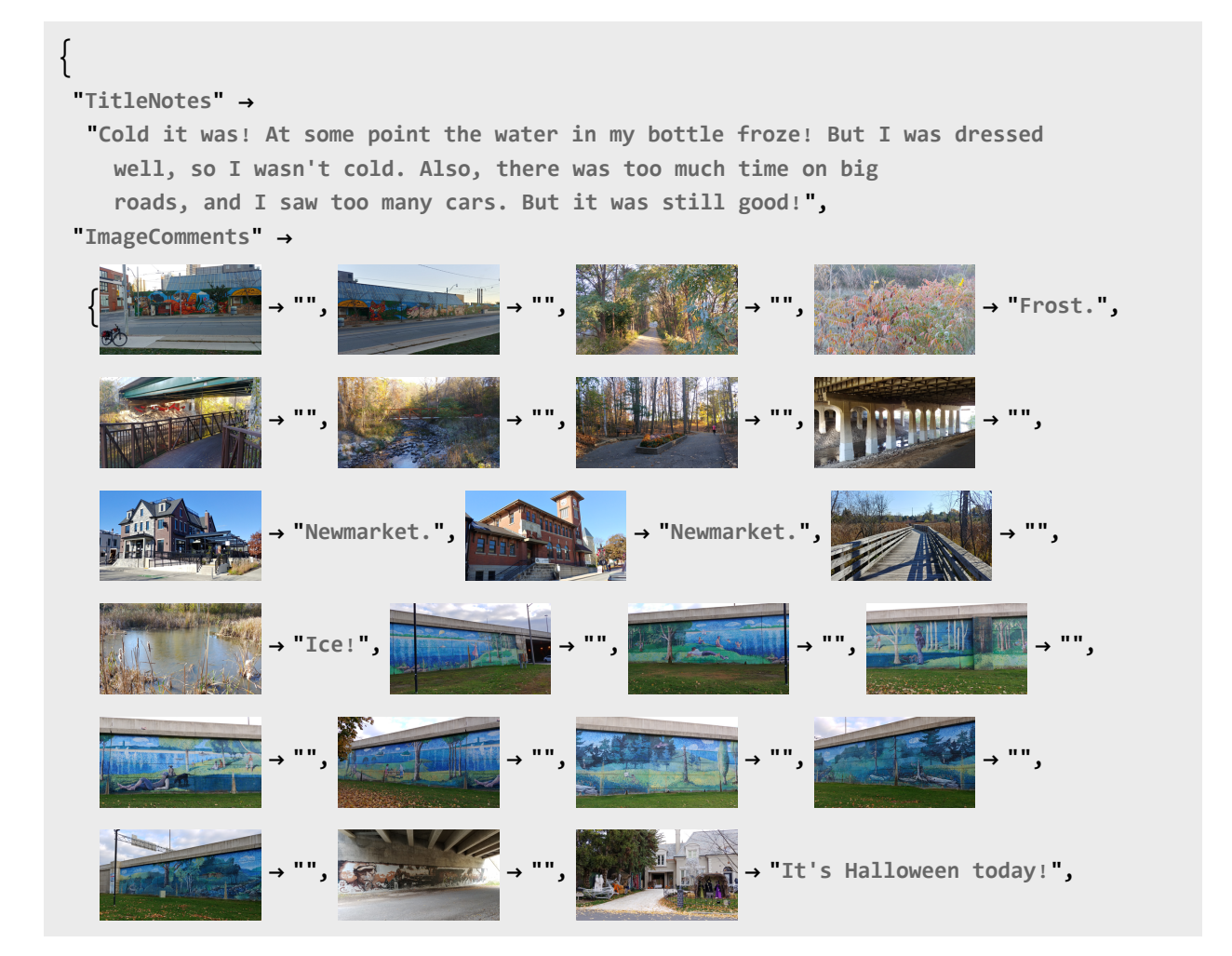

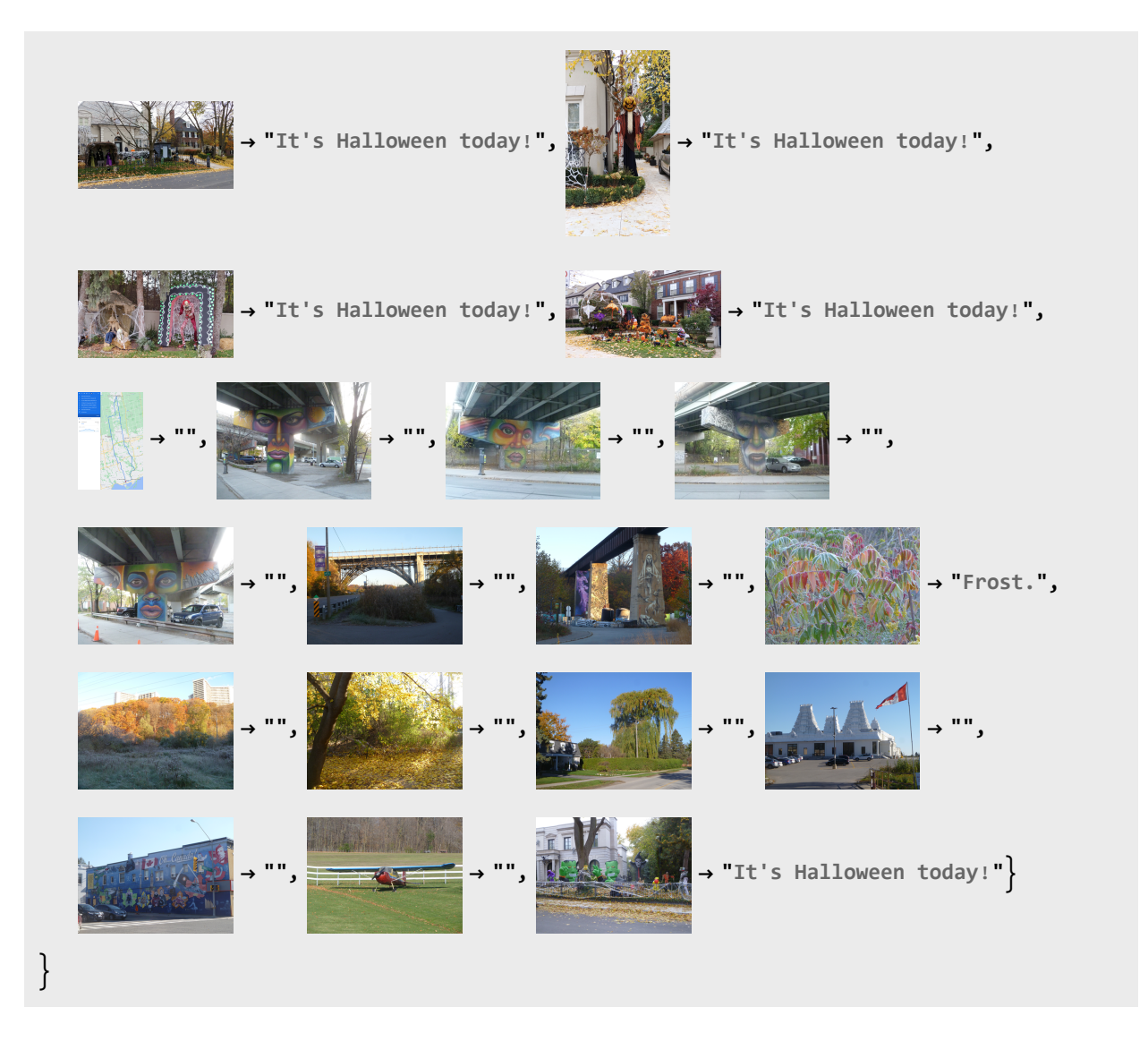